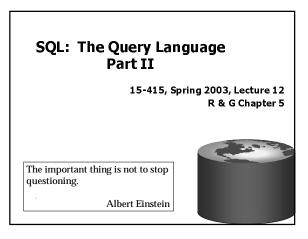

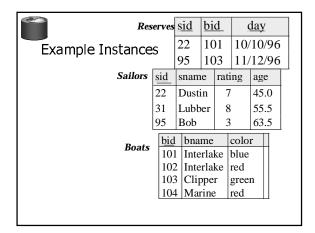

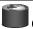

## Queries With GROUP BY

 To generate values for a column based on groups of rows, use aggregate functions in SELECT statements with the GROUP BY clause

SELECT [DISTINCT] target-list
FROM relation-list
[WHERE qualification]
GROUP BY grouping-list

The target-list contains (i) list of column names &

(ii) terms with aggregate operations (e.g., MIN (S.age)).

- column name list (i) can contain only attributes from

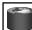

#### Group By Examples

For each rating, find the average age of the sailors

SELECT S.rating, AVG (S.age) FROM Sailors S GROUP BY S.rating

For each rating find the age of the youngest sailor with age  $\geq 18$ 

SELECT S.rating, MIN (S.age) FROM Sailors S WHERE S.age >=18 GROUP BY S.rating

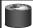

# Conceptual Evaluation

the *grouping-list*.

- The cross-product of relation-list is computed, tuples that fail qualification are discarded, `unnecessary' fields are deleted, and the remaining tuples are partitioned into groups by the value of attributes in grouping-list.
- One answer tuple is generated per qualifying group.

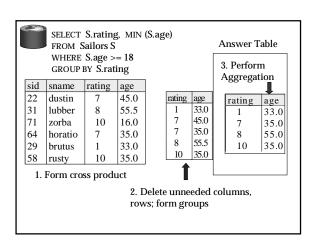

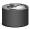

Find the number of reservations for each **red** boat.

SELECT B.bid, COUNT(\*)AS numres
FROM Boats B, Reserves R
WHERE R.bid=B.bid
AND B.color='red'
GROUP BY B.bid

• Grouping over a join of two relations.

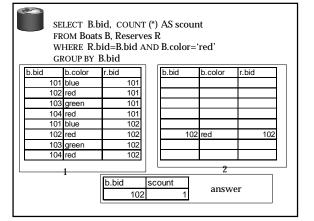

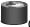

Queries With GROUP BY and HAVING

SELECT [DISTINCT] target-list
FROM relation-list
WHERE qualification
GROUP BY grouping-list
HAVING group-qualification

 Use the HAVING clause with the GROUP BY clause to restrict which group-rows are returned in the result set

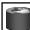

# Conceptual Evaluation

- · Form groups as before.
- The *group-qualification* is then applied to eliminate some groups.
  - Expressions in group-qualification must have a single value per group!
  - That is, attributes in group-qualification must be arguments of an aggregate op or must also appear in the grouping-list. (SQL does not exploit primary key semantics here!)
- One answer tuple is generated per qualifying group.

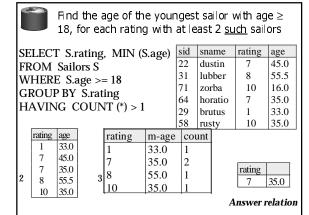

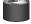

#### Find sailors who've reserved all boats.

Example in book, not using EXCEPT:

SELECT S.sname

FROM Sailors S Sailors S such that ...

WHERE NOT EXISTS (SELECT B.bid there is no boat B without

a Reserves tuple showing S reserved B FROM Reserves R WHERE R.bid=B.bid

AND R.sid=S.sid))

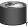

#### Find sailors who've reserved all boats.

 Can you do this using Group By and Having?

SELECT S.name FROM Sailors S, reserves R WHERE S.sid = R.sid GROUP BY S.name, S.sid HAVING

COUNT(DISTINCT R.bid) = ( Select COUNT (\*) FROM Boats)

Note: must have both sid and name in the GROUP BY clause. Why?

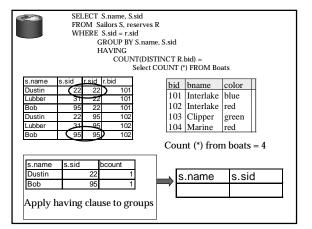

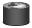

# Sorting the Results of a Query

• ORDER BY column [ ASC | DESC] [, ...]

SELECT S.rating, S.sname, S.age FROM Sailors S, Boats B, Reserves R WHERE S.sid=R.sid AND R.bid=B.bid AND B.color='red' ORDER BY S.rating, S.sname;

Extra reporting power obtained by combining with aggregation.

SELECT S.sid, COUNT (\*) AS redrescnt
FROM Sailors S, Boats B, Reserves R
WHERE S.sid=R.sid
AND R.bid=B.bid AND B.color='red'
GROUP BY S.sid
ORDER BY redrescnt DESC;

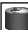

#### **INSERT**

INSERT [INTO] table\_name [(column\_list)]
VALUES ( value\_list)

INSERT [INTO] table\_name [(column\_list)]
<select statement>

INSERT INTO Boats VALUES (105, 'Clipper', 'purple')
INSERT INTO Boats (bid, color) VALUES (99, 'yellow')

You can also do a "bulk insert" of values from one table into another:

INSERT INTO TEMP(bid)

SELECT r.bid FROM Reserves R WHERE r.sid = 22; (must be type compatible)

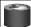

## **DELETE & UPDATE**

DELETE [FROM] table\_name [WHERE qualification]

DELETE FROM Boats WHERE color = 'red'

DELETE FROM Boats b WHERE b. bid =

(SELECT r.bid FROM Reserves R WHERE r.sid = 22)

Can also modify tuples using UPDATE statement.

UPDATE Boats SET Color = "green" WHERE bid = 103;

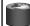

## **Null Values**

- Field values in a tuple are sometimes unknown (e.g., a rating has not been assigned) or inapplicable (e.g., no spouse's name).
  - SQL provides a special value <u>null</u> for such situations.
- The presence of *null* complicates many issues. E.g.:
  - Special operators needed to check if value is/is not null.
  - Is rating>8 true or false when rating is equal to null? What about AND, OR and NOT connectives?
  - We need a 3-valued logic (true, false and unknown).
  - Meaning of constructs must be defined carefully. (e.g., WHERE clause eliminates rows that don't evaluate to true.)
  - New operators (in particular, outer joins) possible/needed.

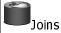

SELECT (column\_list)
FROM table\_name
[INNER | {LEFT | RIGHT | FULL } OUTER] JOIN table\_name
ON qualification\_list
WHERE ...

Explicit join semantics needed unless it is an INNER join (INNER is default)

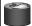

## Inner Join

Only the rows that match the search conditions are returned.

SELECT s.sid, s.name, r.bid FROM Sailors s INNER JOIN Reserves r ON s.sid = r.sid

Returns only those sailors who have reserved boats SQL-92 also allows:

SELECT s.sid, s.name, r.bid
FROM Sailors s NATURAL JOIN Reserves r
"NATURAL" means equi-join for each pair of attributes
with the same name (may need to rename with "AS")

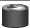

SELECT s.sid, s.name, r.bid FROM Sailors s INNER JOIN Reserves r ON s.sid = r.sid

| sid | sname  | rating | age  |
|-----|--------|--------|------|
| 22  | Dustin | 7      | 45.0 |
| 31  | Lubber | 8      | 55.5 |
| 95  | Bob    | 3      | 63.5 |

| sid | bid | day      |
|-----|-----|----------|
| 22  | 101 | 10/10/96 |
| 95  | 103 | 11/12/96 |

| s.sid | s.name | r.bid |     |
|-------|--------|-------|-----|
| 22    | Dustin |       | 101 |
| 95    | Bob    |       | 103 |

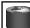

# Left Outer Join

Left Outer Join returns all matched rows, plus all unmatched rows from the table on the left of the join clause

(use nulls in fields of non-matching tuples)

SELECT s.sid, s.name, r.bid FROM Sailors s LEFT OUTER JOIN Reserves r ON s.sid = r.sid

Returns all sailors & information on whether they have reserved boats

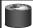

SELECT s.sid, s.name, r.bid FROM Sailors s LEFT OUTER JOIN Reserves r ON s.sid = r.sid

| sid | sname  | rating | age  |
|-----|--------|--------|------|
| 22  | Dustin | 7      | 45.0 |
| 31  | Lubber | 8      | 55.5 |
| 95  | Bob    | 3      | 63.5 |

| sid | bid | day      |
|-----|-----|----------|
| 22  | 101 | 10/10/96 |
| 95  | 103 | 11/12/96 |

| s.sid | s.name | r.bid |
|-------|--------|-------|
| 22    | Dustin | 101   |
| 95    | Bob    | 103   |
| 31    | Lubber |       |

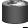

# Right Outer Join

Right Outer Join returns all matched rows, plus all unmatched rows from the table on the right of the join clause

SELECT r.sid, b.bid, b.name FROM Reserves r RIGHT OUTER JOIN Boats b ON r.bid = b.bid

Returns all boats & information on which ones are reserved.

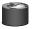

SELECT r.sid, b.bid, b.name FROM Reserves r RIGHT OUTER JOIN Boats b ON r.bid = b.bid

| sid | bid | day      |
|-----|-----|----------|
| 22  | 101 | 10/10/96 |
| 95  | 103 | 11/12/96 |

|     | _         |       |
|-----|-----------|-------|
| bid | bname     | color |
| 101 | Interlake | blue  |
| 102 | Interlake | red   |
| 103 | Clipper   | green |
| 104 | Marine    | red   |

| r.sid | b.bid | b.name    |
|-------|-------|-----------|
| 22    | 101   | Interlake |
|       | 102   | Interlake |
| 95    | 103   | Clipper   |
|       | 104   | Marine    |

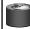

#### Full Outer Join

Full Outer Join returns all (matched or unmatched) rows from the tables on both sides of the join clause

SELECT r.sid, b.bid, b.name
FROM Reserves r FULL OUTER JOIN Boats b
ON r.bid = b.bid

Returns all boats & all information on reservations

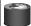

SELECT r.sid, b.bid, b.name

FROM Reserves r FULL OUTER JOIN Boats b

| ON LDIG = D.DIG |     |          |  |
|-----------------|-----|----------|--|
| sid             | bid | day      |  |
| 22              | 101 | 10/10/96 |  |
| 95              | 103 | 11/12/96 |  |

| bid | bname     | color |
|-----|-----------|-------|
| 101 | Interlake | blue  |
| 102 | Interlake | red   |
| 103 | Clipper   | green |
|     | Marine    | red   |

| r.sid |    | b.bid |     | b.name    |
|-------|----|-------|-----|-----------|
|       | 22 |       | 101 | Interlake |
|       |    |       | 102 | Interlake |
|       | 95 |       | 103 | Clipper   |
|       |    |       | 104 | Marine    |

Note: in this case it is the same as the ROJ because bid is a foreign key in reserves, so all reservations must have a corresponding tuple in boats.

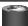

# DDL - Create Table

- CREATE TABLE table\_name
  ({ column\_name data\_type [ DEFAULT default\_expr ] [
  column\_constraint [, ... ] ] | table\_constraint } [, ... ])
- Data Types (PostgreSQL) include: character(n) – fixed-length character string character varying(n) – variable-length character string smallint, integer, bigint, numeric, real, double precision date, time, timestamp, ... serial - unique ID for indexing and cross reference
- PostgreSQL also allows OIDs, arrays, inheritance, rules...
  conformance to the SQL-1999 standard is variable so we won't use these in the project.

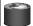

## Create Table (w/column constraints)

CREATE TABLE table\_name
 ({ column\_name data\_type [ DEFAULT default\_expr
 ] [ column\_constraint [, ... ] ] | table\_constraint } [, ...
 ])

#### **Column Constraints:**

[CONSTRAINT constraint\_name]
 { NOT NULL | NULL | UNIQUE | PRIMARY KEY |
 CHECK (expression) |
 REFERENCES reftable [ (refcolumn)] [ ON DELETE action] [ ON UPDATE action] }

action is one of:

NO ACTION, CASCADE, SET NULL, SET DEFAULT expression for column constraint must produce a

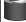

## Create Table (w/table constraints)

CREATE TABLE table\_name
( { column\_name data\_type [ DEFAULT default\_expr
] [ column\_constraint [, ... ] ] | table\_constraint } [, ...
])

#### **Table Constraints:**

• [CONSTRAINT constraint\_name]
{UNIQUE ( column\_name [, ... ] ) |
PRIMARY KEY ( column\_name [, ... ] ) |
CHECK ( expression ) |
FOREIGN KEY ( column\_name [, ... ] ) REFERENCES
reftable [ ( refcolumn [, ... ] ) ] [ ON DELETE action ]
[ON UPDATE action ] }

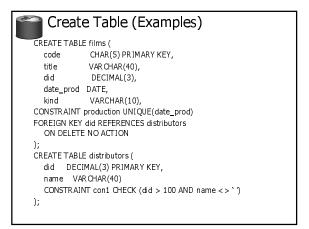

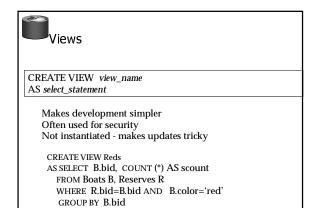

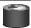

## Views Instead of Relations in Queries

CREATE VIEW Reds
AS SELECT B.bid, COUNT (\*) AS scount
FROM Boats B, Reserves R
WHERE R.bid=B.bid AND B.color='red'
GROUP BY B.bid

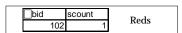

SELECT bname, scount FROM **Reds R**, Boats B WHERE R.bid=B.bid AND scount < 10

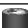

# **Discretionary Access Control**

GRANT privileges ON object TO users
[WITH GRANT OPTION]

- Object can be a Table or a View
- Privileges can be:
  - Select
  - Insert
  - Delete
  - References (cols) allow to create a foreign key that references the specified column(s)
  - All
- Can later be REVOKEd
- Users can be single users or groups
- See Chapter 17 for more details.